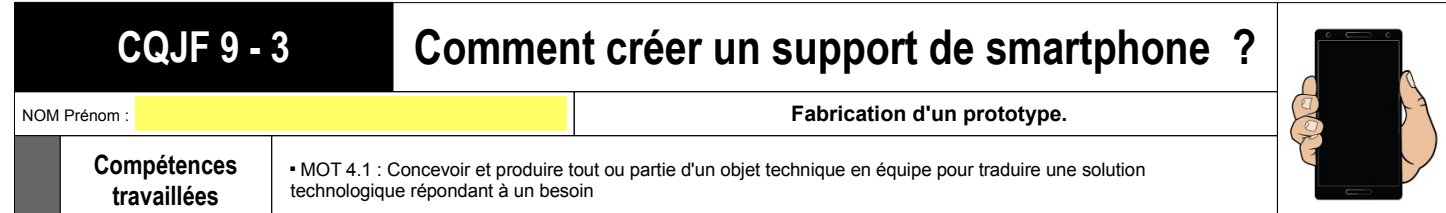

Suite à la séance précédente CQJF9-2 ou tu as réalisé ton prototype, tu vas maintenant vérifier que celui proposé correspond aux attentes.

## **1 – Fabrication du prototytpe**

A partir du dessin ci-dessous, tu vas réaliser un prototype de smartphone avec du carton ou des feuilles cartonnées.

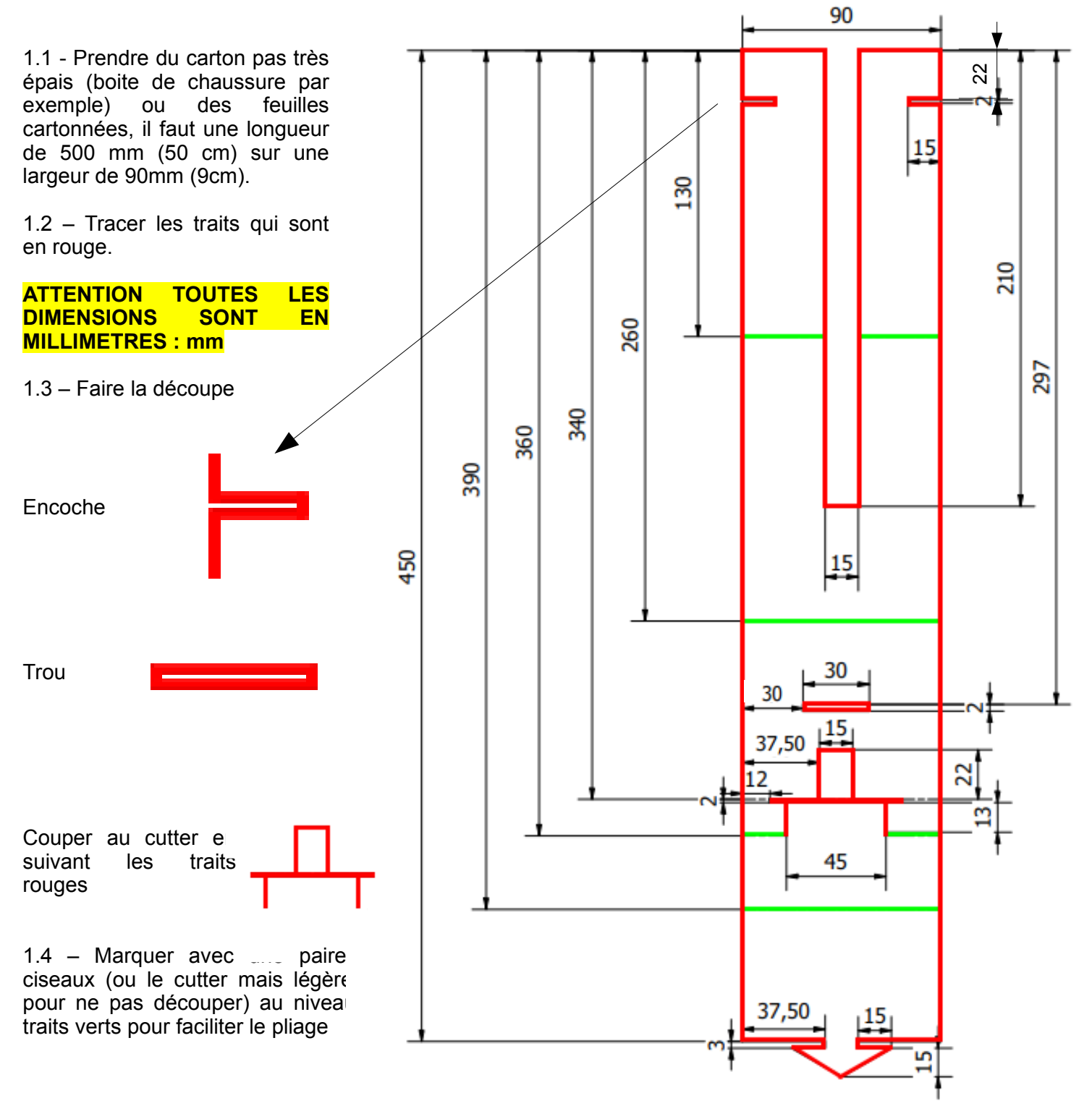

1.5 – Réaliser le pliage en suivant la notice ci-dessous.

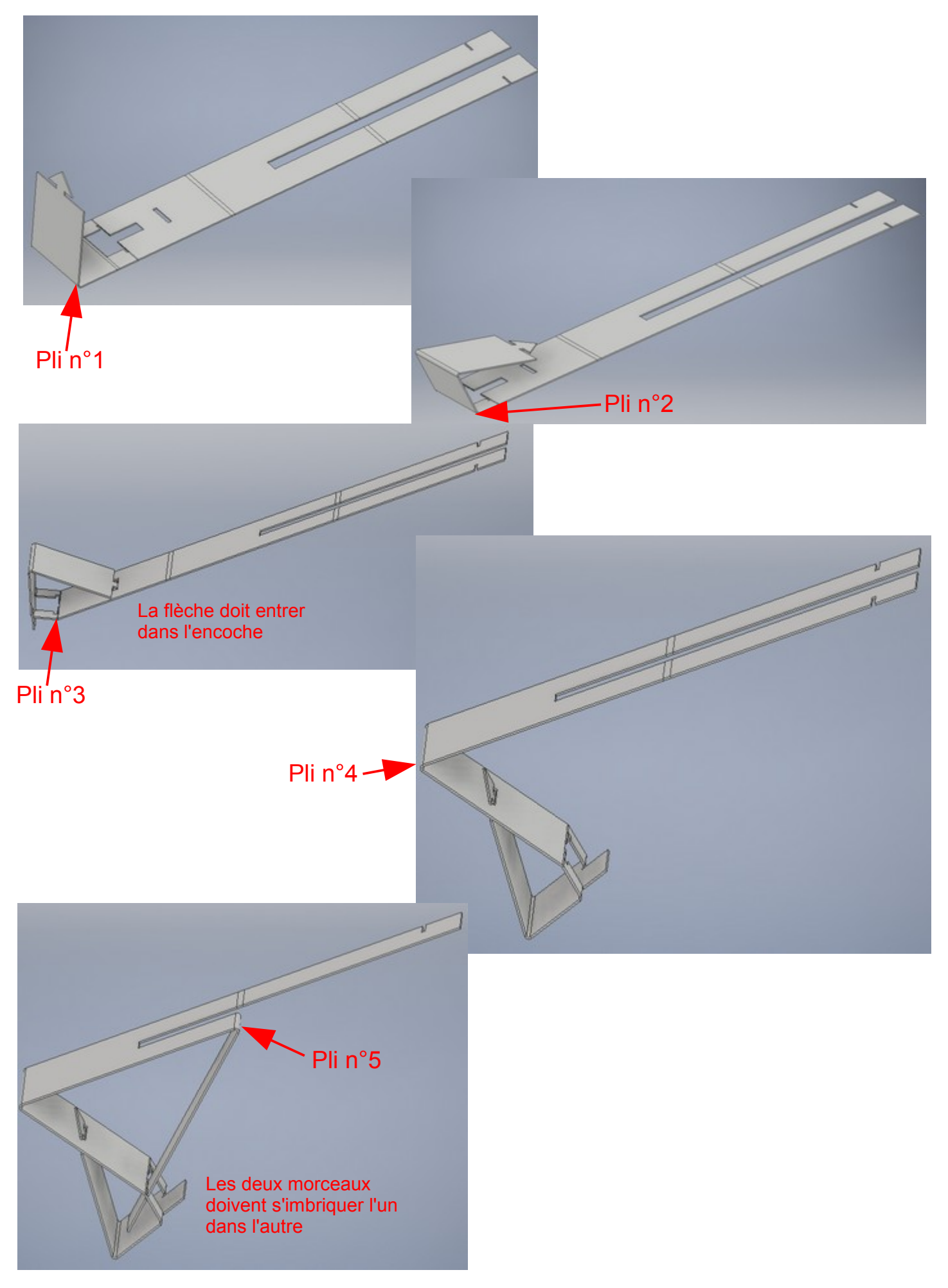

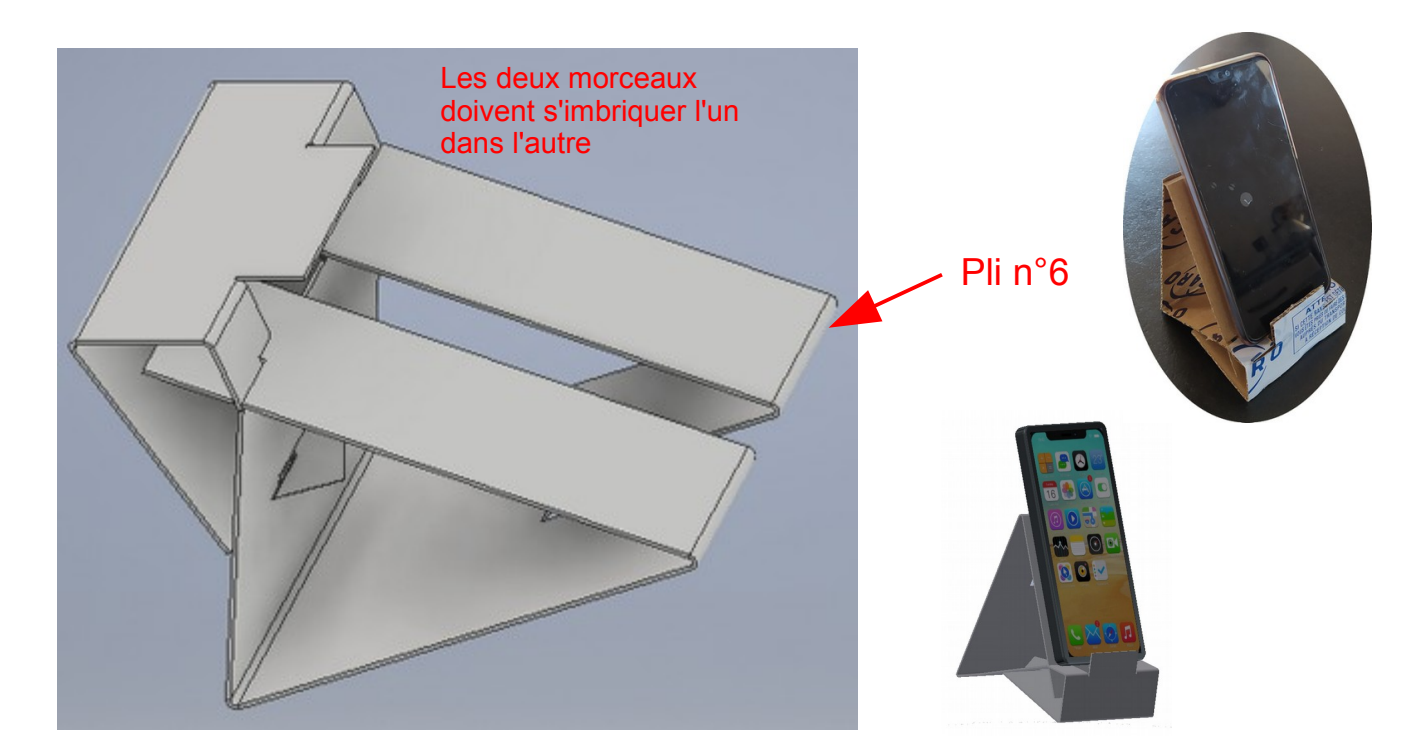

## **2 – Machines utilisées**

Imagine que nous devions fabriquer ce support avec du plastique, une solution serait d'utiliser une seule machine qui permet de faire directement la pièce, laquelle ?

Mais nous pourrions également le faire avec plusieurs machines en respectant un ordre logique :

**Étape n°1 :** découpe du plastique afin d'obtenir une rectangle de 468mm de longueur et de 90mm de largeur

Quelle machine utiliser pour effectuer cette opération ? :

**Étape n°2 :** découpe du plastique pour obtenir le tracé rouge avec les encoches…

Quelle machine utiliser pour effectuer cette opération ? :

**Étape n°3 :** pliage afin d'obtenir la forme finale

Quelle machine utiliser pour effectuer cette opération ? :